# **UNIVERSIDAD AUTÓNOMA AGRARIA ANTONIO NARRO**

## **UNIDAD LAGUNA**

## **DIVISIÓN DE CARRERAS AGRONÓMICAS**

### **DEPARTAMENTO DE CIENCIAS BÁSICAS**

**PROGRAMA DOCENTE DE INGENIERO EN PROCESOS AMBIENTALES**

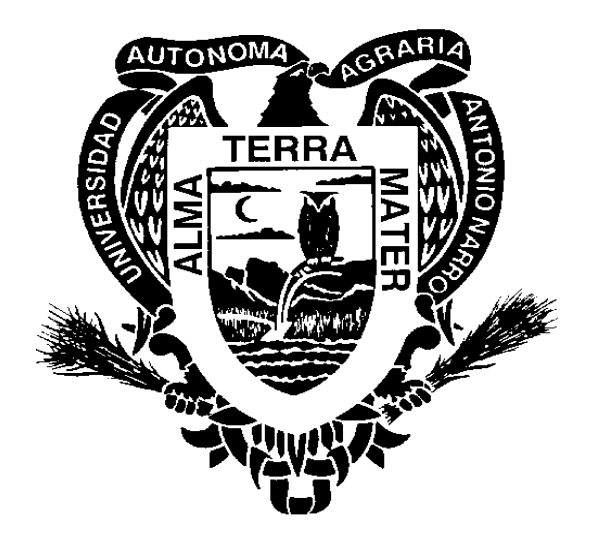

### **PROGRAMA ANALÍTICO DE PROGRAMACIÓN**

**PROFESOR:** 

## **UNIVERSIDAD AUTONOMA AGRARIA ANTONIO NARRO**

#### **UNIDAD LAGUNA**

### **PROGRAMA ANALITICO**

 **FECHA: 23 / 06 / 2007**

 **DE ELABORACION: DE ACTUALIZACION:** 

 **REVISIÓN N°** 

#### **1.- DATOS DE IDENTIFICACION.**

**NOMBRE DE LA MATERIA**: PROGRAMACIÓN

**CLAVE**: CSB 451

**DEPARTAMENTO QUE LA IMPARTE**: CIENCIAS BÁSICAS

**NUMERO DE HORAS DE TEORIA**: **3**

**NUMERO DE HORAS DE PRÁCTICA** : **2**

**NUMERO DE CREDITOS**: 8

**CARRERAS Y SEM. EN LAS QUE SE IMPARTE**: **INGENIERO EN PROCESOS AMBIENTALES ; II SEMESTRE**

**NIVEL:** Licenciatura

**PRERREQUISITO: SR**

**REQUISITO PARA:** 

**RESPONSABLE DEL CURSO:** 

#### **2.- OBJETIVOS GENERALES.**

1.- El estudiante desarrollara la lógica para aplicar un programa de cómputo científico, como una herramienta para facilitar la resolución de problemas, así como simulaciones graficas tridimensionales.

 2.- Aplicar los conocimientos de programación, para estructurar sistemas de tomas de decisiones y participar en la modernización de la Industria.

#### **3.- OBJETIVOS ESPECIFICOS**.

Al terminar el curso el alumno será capaz de:

1.- De lograr una programación estructurada y programación a objetos

 2.- De realizar programas de complejidad media en los lenguajes de programación con un enfoque estructurado

#### **4.- TEMARIO.**

1 Introducción a la computación.

1.1 Lógica de programación.

1.2 Algoritmos de programación.

1.3 Diagramas de flujo.

2 Introducción a la programación.

2.1 Funciones de entrada y salida.

2.2 Operadores lógicos.

2.3 Pruebas de depuración.

2.4 Tipos de datos, enteros, reales,

boléanos.

2.5 Identificadores, constantes y variables.

3 Sentencias básicas,

3.1 Condiciones. 3.1.1 If. 3.1.2 Switch. 3.2 Ciclos. 3.2.1 While. 3.2.2 Do-while. 3.2.3 For.

4 Arreglos.

4.1 Definición.

4.2 Unidimensional (Vectorial).

4.3 Bidimensional (matricial).

5 Funciones.

- 5.1 Definición .
- 5.2 Declaración de funciones.
- 5.3 Subprogramas.
- 5.4 Elaboración de programas.

6 Programas de computo científico.

- 6.1 Aplicaciones Matemáticas básicas.
- 6.2 Solución de Ecuaciones Algebraicas.
- 6.3 Solución de Ecuaciones diferenciales y Laplace.
- 6.3.1 Declaración de funciones.
- 6.3.2 Solución con Laplace.
- 6.3.3 Series de Fourier.

7 Graficas.

.

- 7.1 Gráficas de funciones trigonométricas.
- 7.2 Gráficas de figuras planas.
- 7.3 Gráficas Volumétricas.
- 7.4 Gráficas en 3D.

#### **5.- PROCEDIMIENTO DE ENSEÑANZA APRENDIZAJE.**

**Se exponen clase teóricas en el aula de manera expositiva acompañada de material de apoyo audiovisual como retroproyector de acetatos, cañon. Se llevan a cabo prácticas en computadoras de los temas que se han explicados para dominar su aplicación. Se realizan ejercicios y casos prácticos de ejemplo.**

**6.- EVALUACION.** (ESTABLECER REGLAS CLARAS DE EVALUACION) Exámenes 70 % Tareas 10%

Prácticas 10% Resolución de casos 10 %

#### **7.- BIBLIOGRAFIA BASICA.**

1 Suárez Rodríguez, Carmen , Vieites Rodríguez, Ana M. *Problemas De Cálculo en Varias Variables con Matlab*: Casa Editorial Mares

2. Paniagua Aris, Enrique , Sánchez González, Juan Luis , Martín Rubio, Fernando *Lógica Computacional*. Thomson Paraninfo, S.A.

3. Pérez, Cesar. *Matlab y sus Aplicaciones en las Ciencias y la Ingeniería*: Pearson Educación

4. Suárez Rodríguez, Mª C. / Vieites Rodríguez, Ana María. *Cálculo Integral y Aplicaciones con MATLAB.* PEARSON. 2004.

5. Kolman, B. *Álgebra Lineal con Aplicaciones y MATLAB*: Prentice Hall. 1999.

6. Nakamura S. *Análisis Numérico y Visualización Gráfica con MATLAB*. Prentice-Hall. 1997.

7. Desmond J. Higham , Nicholas J. Higham. *Matlab Guide*. SIAM 2000.

8. Charles F. Van Loan. *Introduction to Scientific Computing: A Matrix-Vector Approach Using Matlab* (Second Edition). Prentice Hall.

9. Delores M. Etter. *Solución de problemas de ingeniería con Matlab (2ª edición).* Prentice-Hall.

10. Herrero, H., Díaz-Cano, A. *Informática aplicada a las ciencias y a la ingeniería con MATLAB*, UCLM. 2002.

11. Manuel Gil Rodríguez.

*Introducción rápida a Matlab y Simulink para ciencia e ingenierí*a.

#### **PROGRAMA ELABORADO POR:**

#### **PROGRAMA ACTUALIOZADO POR:**

 **PROGRAMA REVISADO POR:**